## Package 'SCCI'

June 4, 2019

Type Package

Title Stochastic Complexity-Based Conditional Independence Test for Discrete Data

Version 1.2

Date 2019-06-04

Author Alexander Marx [aut,cre] Jilles Vreeken [aut]

Maintainer Alexander Marx <amarx@mpi-inf.mpg.de>

#### Description

An efficient implementation of SCCI using 'Rcpp'. SCCI is short for the Stochastic Complexitybased Conditional Independence criterium (Marx and Vreeken, 2019). SCCI is an asymptotically unbiased and L2 consistent estimator of (conditional) mutual information for discrete data.

License GPL  $(>= 2)$ 

**Imports** Rcpp  $(>= 0.12.13)$ 

LinkingTo Rcpp

Suggests pcalg, Rgraphviz

Encoding UTF-8

NeedsCompilation yes

Repository CRAN

Date/Publication 2019-06-04 15:00:06 UTC

### R topics documented:

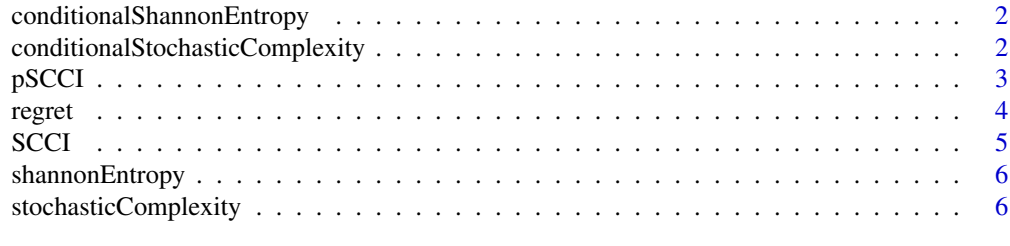

**Index** [8](#page-7-0) **8** 

<span id="page-1-0"></span>conditionalShannonEntropy

*Conditional Shannon Entropy*

#### Description

Calculates the Shannon entropy of a discrete random variable X conditioned on a discrete (possibly multivariate) random variable Y .

#### Usage

conditionalShannonEntropy(x, y)

#### Arguments

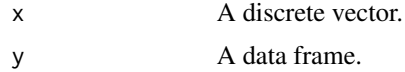

#### Examples

```
set.seed(1)
x = round((runif(1000, min=0, max=5)))Y = data frame(round((runif(1000, min=0, max=5)))), round((runif(1000, min=0, max=5))))conditionalShannonEntropy(x=x,y=Y) ## 2.411972
```
conditionalStochasticComplexity

*Conditional Stochastic Complexity for Multinomials*

#### Description

Calculates the Stochastic Complexity of a discrete random variable  $X$  conditioned on a discrete (possibly multivariate) random variable Y. Variants for both factorized NML (fNML, Silander et al. 2008) and quotient NML (qNML, Silander et al. 2018) are included.

#### Usage

```
conditionalStochasticComplexity(x, y, score="fNML")
```
#### Arguments

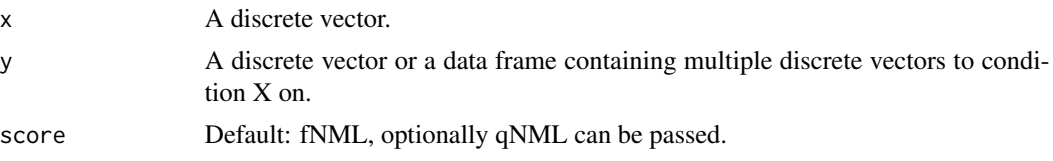

#### <span id="page-2-0"></span> $pSCCI$  3

#### References

Tomi Silander, Janne Leppä-aho, Elias Jääsaari, Teemu Roos; Quotient normalized maximum likelihood criterion for learning bayesian network structures, Proceedings of the 21nd International Conference on Artificial Intelligence and Statistics (AISTATS), PMLR, 2018

Tomi Silander, Teemu Roos, Petri Kontkanen and Petri Myllymäki; Factorized Normalized Maximum Likelihood Criterion for Learning Bayesian Network Structures, Proceedings of the 4th European Workshop on Probabilistic Graphical Models, 2008

#### Examples

```
set.seed(1)
x = round((runif(1000, min=0, max=5)))Y = data frame(round((runif(1000, min=0, max=5)))), round((runif(1000, min=0, max=5))))
conditionalStochasticComplexity(x=x,y=Y,score="fNML") ## 2779.477
```
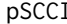

Stochastic Complexity-based Conditional Independence Criterium (p*value)*

#### Description

This is an adapted version of  $SCCI$  for which the output can be interpreted as a p-value. For this, we adapted *SCCI* such that if  $SCCI = 0$  (X is independent of Y given Z) it gives a p-value greater than 0.01 and for  $SCCI > 0$  (X is not independent of Y given Z) gives a p-value smaller or equal to  $0.01$ . Note that we just transformed the output of  $SCCI$  and do not obtain a real pvalue. In essence, we define the artificial p-value as follows. Let  $\nu$  the output of *SCCI* divided by the number of samples *n*.  $p = 2^{-(6.643855-v)}$ , which is equal to 0.01000001 if  $v = 0$ . Further,  $p \le 0.01$  for  $SCCI \ge 0.000001$ . We restrict the p-values to be between 0 and 1.

Unlike *SCCI*, *pSCCI* is currently only instantiated with fNML.

 $pSCCI$  can be used directly in the PC algorithm developed by Spirtes et al. (2000), which was implemented in the 'pcalg' R-package by Kalisch et al. (2012), as shown in the example.

#### Usage

pSCCI(x, y, S, suffStat)

#### Arguments

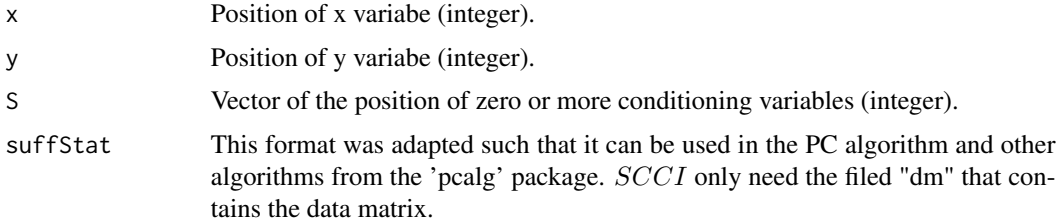

#### References

Markus Kalisch, Martin Mächler, Diego Colombo, Marloes H. Maathuis, Peter Bühlmann; Causal inference using graphical models with the R package pcalg, Journal of Statistical Software, 2012

Alexander Marx and Jilles Vreeken; Testing Conditional Independence on Discrete Data using Stochastic Complexity, Proceedings of the 22nd International Conference on Artificial Intelligence and Statistics (AISTATS), PMLR, 2019

Peter Spirtes, Clark N. Glymour, Richard Scheines, David Heckerman, Christopher Meek, Gregory Cooper and Thomas Richardson; Causation, Prediction, and Search, MIT press, 2000

#### Examples

```
set.seed(1)
x = round((runif(1000, min=0, max=5)))y = round((runif(1000, min=0, max=5)))
Z = data.frame(round((runif(1000, min=0, max=5))), round((runif(1000, min=0, max=5))))
## create data matrix
data_matrix = as.matrix(data.frame(x,y,S1=Z[,1], S2=Z[,2]))
suffStat = list(dm=data_matrix)
pSCCI(x=1,y=2,S=c(3,4),suffStat=suffStat) ## 0.01000001
### Using SCI within the PC algorithm
if(require(pcalg)){
 ## Load data
 data(gmD)
 V <- colnames(gmD$x)
 ## define sufficient statistics
 suffStat \le list(dm = gmD$x, nlev = c(3,2,3,4,2), adaptDF = FALSE)
 ## estimate CPDAG
 pc.D <- pc(suffStat,
            ## independence test: SCCI using fNML
            indepTest = pSCCI, alpha = 0.01, labels = V, verbose = TRUE)
}
if (require(pcalg) & require(Rgraphviz)) {
 ## show estimated CPDAG
 par(mfrow = c(1,2))plot(pc.D, main = "Estimated CPDAG")
 plot(gmD$g, main = "True DAG")
}
```
regret *Multinomial Regret Term*

#### **Description**

Calculates the multinomial regret term for for a discrete random variable with domain size  $k$  and sample size n (see Silander et al. 2018). Note that we use the logarithm to basis 2 to calculate the result. To compare the results to Silander et al. (2018), we need to multiply the result with  $log(2)$ to compare the results.

<span id="page-3-0"></span>

#### <span id="page-4-0"></span>SCCI 5

#### Usage

regret(n,k)

#### **Arguments**

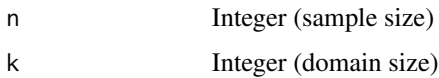

#### References

Tomi Silander, Janne Leppä-aho, Elias Jääsaari, Teemu Roos; Quotient normalized maximum likelihood criterion for learning bayesian network structures, Proceedings of the 21nd International Conference on Artificial Intelligence and Statistics (AISTATS), PMLR, 2018

#### Examples

regret(50,10) ## 19.1 regret(50,10) \* log(2) ## 13.24 (see Silander et al. 2018)

SCCI *Stochastic Complexity-based Conditional Independence Criterium*

#### Description

Calculates whether two random variables  $X$  and  $Y$  are independent given a set of variables  $Z$  using  $SCCI$ . A score of 0 denotes that independence holds and values greater than 0 mean that  $X$  is not independent of Y given Z. For details on SCCI, we refer to Marx and Vreeken (AISTATS, 2019). If you use SCCI in your work, please cite Marx and Vreeken (AISTATS, 19).

The output of  $SCCI(.)$  is the difference in *number of bits* between condtioning X only on Z and conditioning on  $Z$  and  $Y$ . For the variant of  $SCCI$  that gives outputs that can be intpreted as p-values, please refer to pSCCI.

#### Usage

```
SCCI(x, y, Z, score="fNML", sym=FALSE)
```
#### Arguments

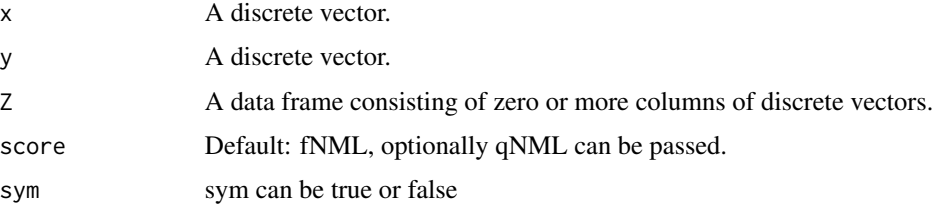

#### <span id="page-5-0"></span>References

Alexander Marx and Jilles Vreeken; Testing Conditional Independence on Discrete Data using Stochastic Complexity, Proceedings of the 22nd International Conference on Artificial Intelligence and Statistics (AISTATS), PMLR, 2019

#### Examples

```
set.seed(1)
x = round((runif(1000, min=0, max=5)))y = round((runif(1000, min=0, max=5)))
Z = data.frame(round((runif(1000, min=0, max=5))), round((runif(1000, min=0, max=5))))
SCCI(x=x,y=y,Z=Z,score="fNML",sym=FALSE) ## 0
```
shannonEntropy *Shannon Entropy*

#### Description

Calculates the Shannon entropy over data of a discrete random variable X.

#### Usage

```
shannonEntropy(x)
```
#### **Arguments**

x A discrete vector.

#### Examples

```
set.seed(1)
x = round((runif(1000, min=0, max=5)))shannonEntropy(x=x) ## 2.522265
```
stochasticComplexity *Stochastic Complexity for Multinomials*

#### Description

Efficient implementation of the exact computation of stochastic complexity for multinomials (Silander et al. 2008) for data over a discrete random variable X.

#### Usage

```
stochasticComplexity(x)
```
#### stochasticComplexity 7

#### Arguments

x A discrete vector.

#### References

Tomi Silander, Teemu Roos, Petri Kontkanen and Petri Myllymäki; Factorized Normalized Maximum Likelihood Criterion for Learning Bayesian Network Structures, Proceedings of the 4th European Workshop on Probabilistic Graphical Models, 2008

#### Examples

```
set.seed(1)
x = round((runif(1000, min=0, max=5)))stochasticComplexity(x=x) ## 2544.698
```
# <span id="page-7-0"></span>Index

conditionalShannonEntropy, [2](#page-1-0) conditionalStochasticComplexity, [2](#page-1-0)

pSCCI, [3](#page-2-0)

regret, [4](#page-3-0)

SCCI, [5](#page-4-0) shannonEntropy, [6](#page-5-0) stochasticComplexity, [6](#page-5-0)